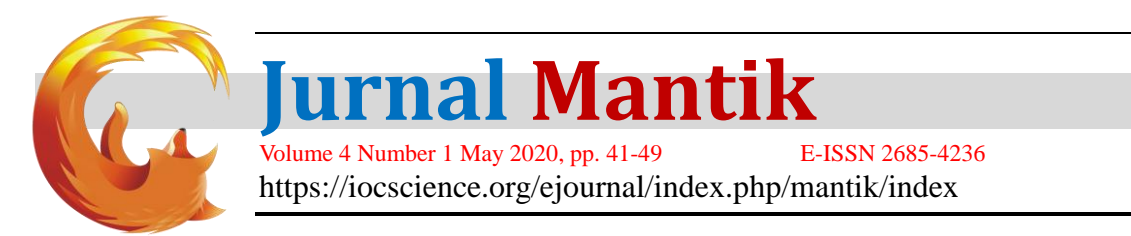

# **Security Of Dynamic Domain Name System Servers Against DDOS Attacks Using IPTABLE And FAIL2BA**

Ibnu Muakhori<sup>1</sup>, Sunardi<sup>2</sup>, Abdul Fadlil<sup>3</sup>

<sup>1,2,3</sup>Magister Teknik Informatika, Universitas Ahmad Dahlan, Yogyakarta

Email: ibnu0176@gmail.com<sup>1</sup>,sunardi@mti.uad.ac.id<sup>2</sup>[,fadlil@mti.uad.ac.id](mailto:fadlil@mti.uad.ac.id)<sup>3</sup>

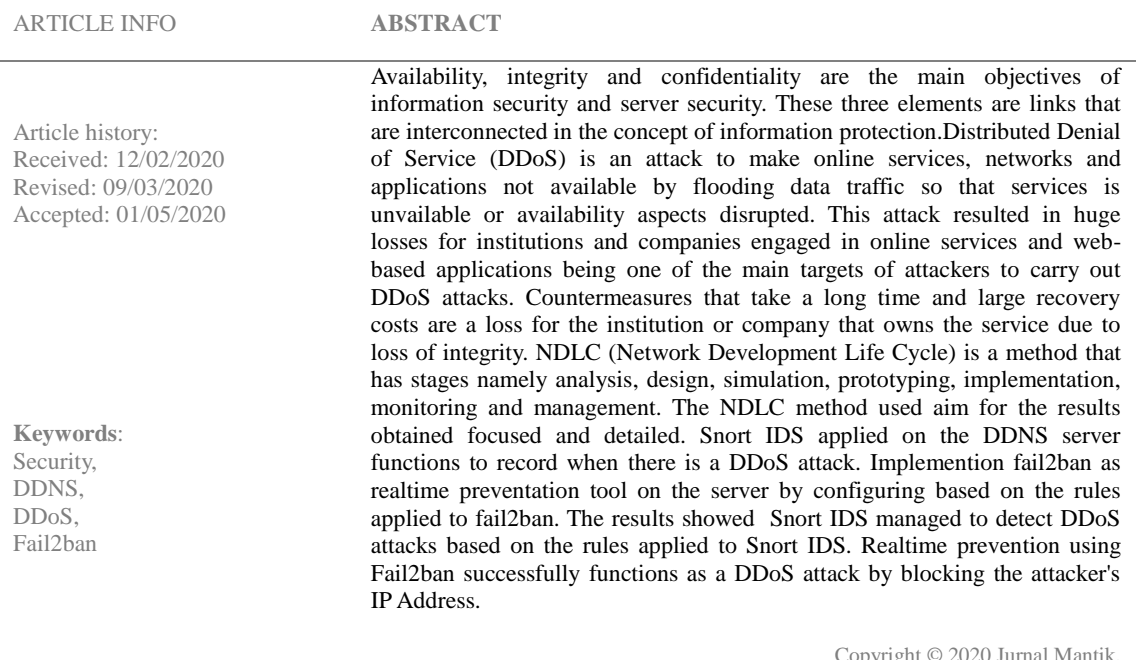

#### **1. Introduction**

Server security is a top priority for network administrators. Along with the rapid development of the internet world and internet users more and more so that the information stored on the server is very important to maintain. On the other hand the many security threats in computer network systems make network administrators need to anticipate this, especially DDoS attacks. DDoS attacks are attacks that are difficult to overcome. There are several ways to carry out DoS attacks such as shutting down the server so that it keeps the server busy and sends many requests [1]. So that on computer security, objects that need to be protected are computers and information [2].

Fail2ban is a program package to detect failed login attempts and then block the IP address of the original host [Fail2ban.org], Fail2ban works by changing the firewall configuration rules (IPTable) with configurations that are in Fail2ban itself, when Fail2ban runs, it will retrieve over the firewall functions that are on the server [3]. Using Fail2ban "on an Ubuntu server is proven to prevent bruteforce attacks and block the ip address of the attacker [7,9]. Fail2ban can secure various servers and then provide the results of attacks in the form of log data. Based on the above problems, a network administrator needs a system that can provide assistance in preventing DDoS attacks in real time. A system that can help administrators if they are not in place conditions. Through this research, it is expected to facilitate the network administrator in carrying out its functions properly. IPTable and Fail2ban are able to answer the above problems well.

**Accredited "Rank 4"(Sinta 4),** DIKTI, No. 36/E/KPT/2019, December 13th 2019.

All rights reserved.

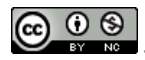

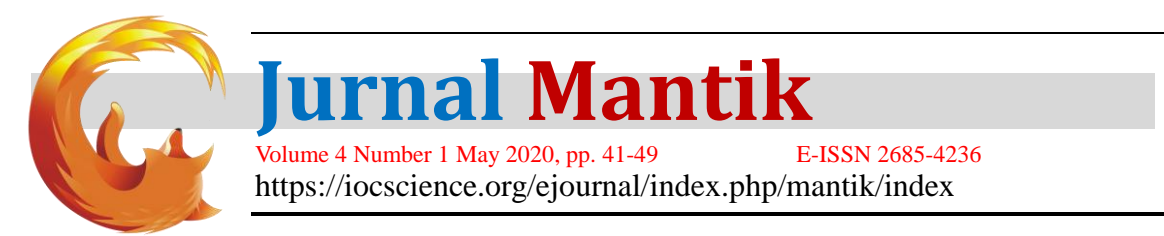

#### **2. Research Methods**

In this study the research method adopted was using the Network Development Life Cycle (NDLC) method. NDLC is a method that relies on previous development processes such as business strategy planning, application development life cycle, and data distribution analysis [4]. The stages of the NDLC method can be explained as follows (Figure 1):

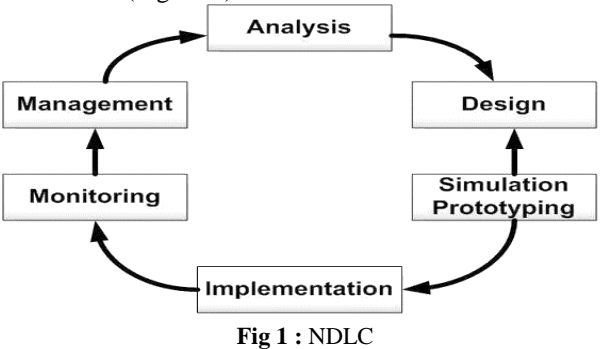

#### **3. Result**

#### **a. Research Stages**

Stages of research are used as guidelines in conducting research so that the results achieved do not deviate from the goal. Figure 2 shows the flowchart of the stages of the research to be carried out. The stages begin with Analysis, Design, Simulation Prototyping, Implementation, Monitoring and management.

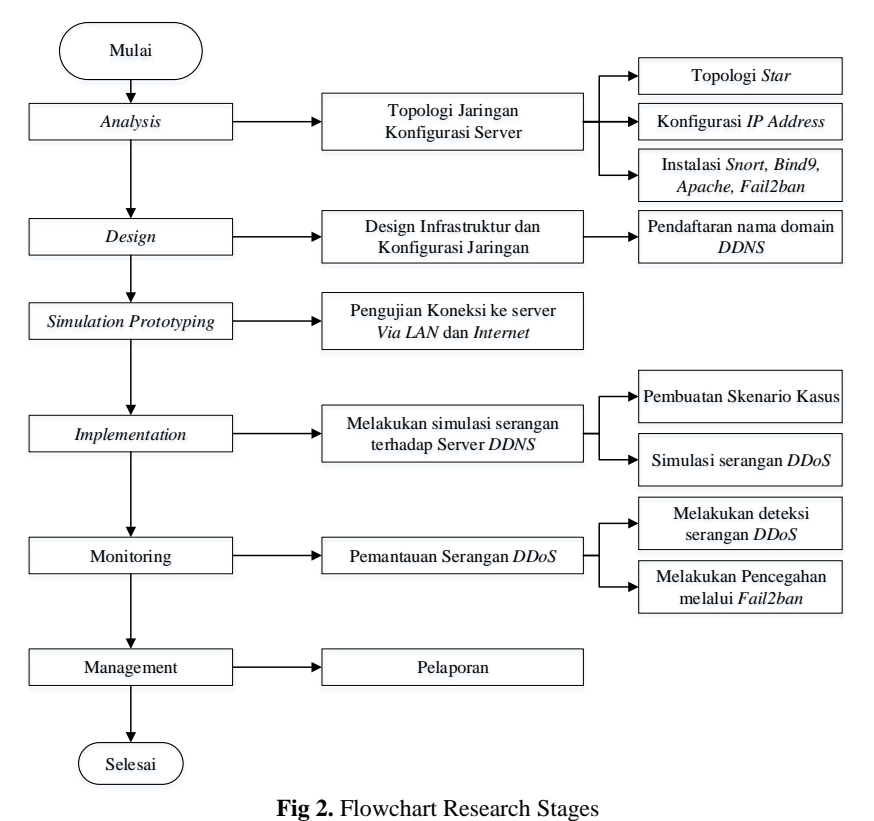

#### **b. Testing Scenario**

The testing scenario uses 2 tools, LOIC and Dark Fantasy, with 2 scenarios, namely: 1. Scenario of Attack Through Local Network (LAN)

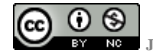

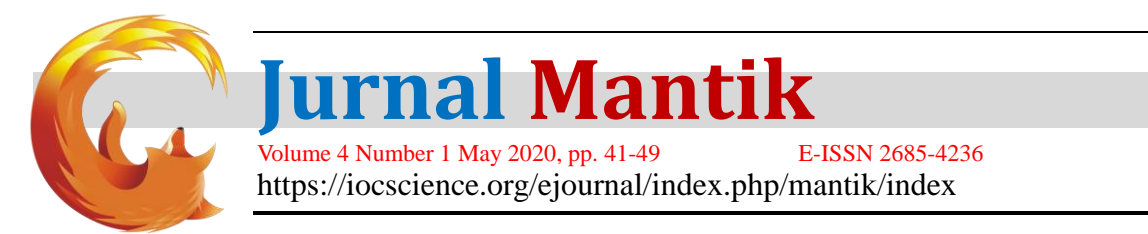

2. Scenario of Attack Through the Internet Network

#### **c. Network Design**

Network design uses star topology which can be seen in Figure 3.

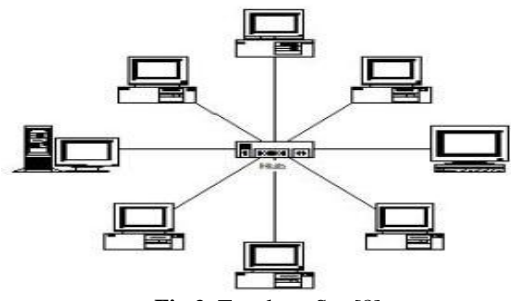

#### **Fig** 3. Topology Star[8]

The choice of star topology is because the topology uses a switch or hub as a network connection media and is not dependent on other computers.

Based on the star topology, researchers conducted a network design as illustrated in Figure 4

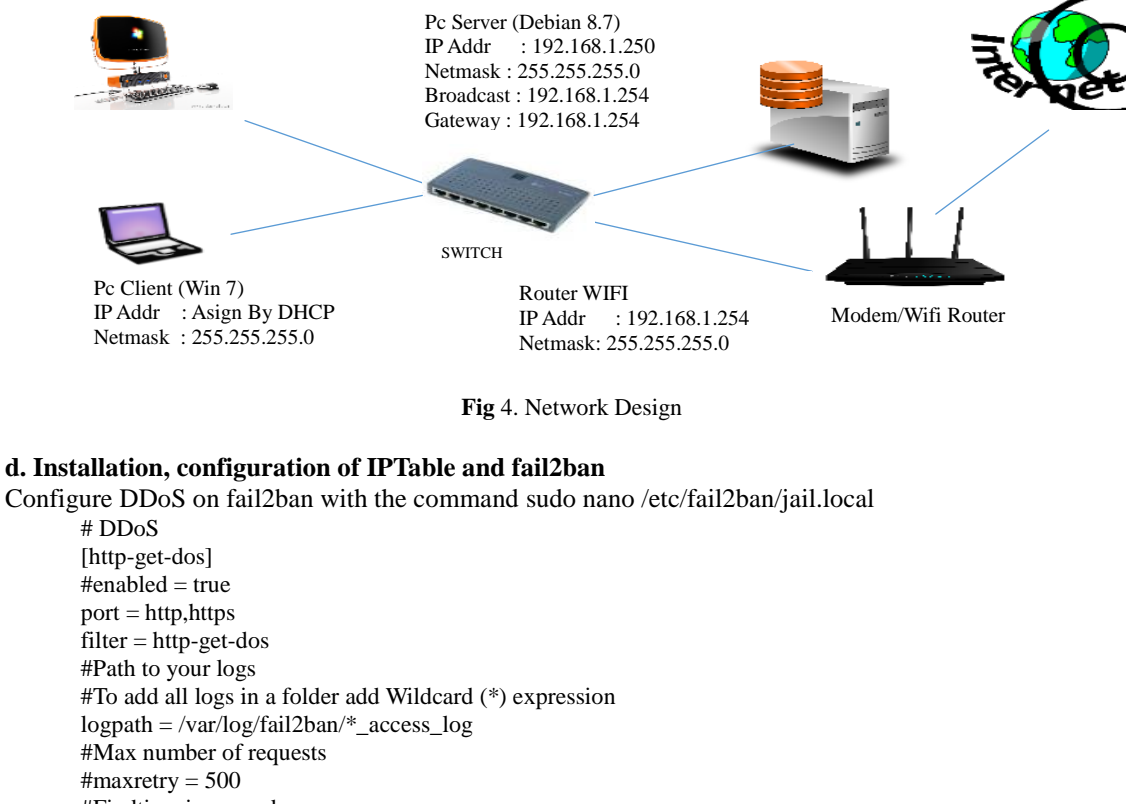

## **d. Installation, configuration of IPTable and fail2ban**

#Findtime in seconds #findtime  $= 120$ #Bantime in seconds - set negative to ban forever bantime  $= -1$ #Action - change sendmail to send to your email action = iptables[name=HTTP, port=http, protocol=tcp]

Accredited "Rank 4"(Sinta 4), DIKTI, No. 36/E/KPT/2019, December 13<sup>th</sup> 2019.

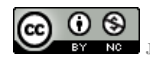

 $\vdots$ 

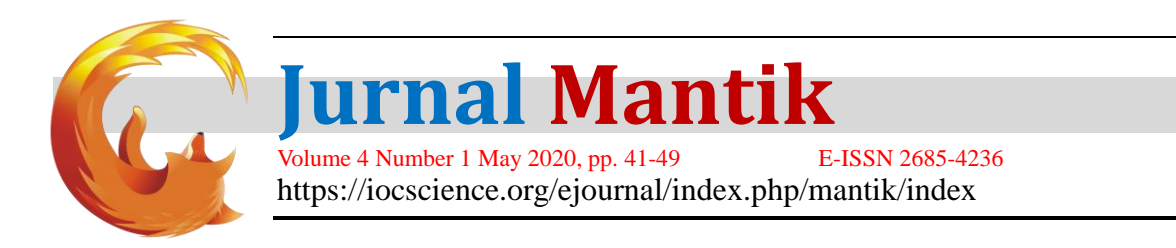

#### **d. Case Scenario**

Before the test was carried out, researchers recorded the IP address of the attacker's computer. This is intended to make it easier to identify (Table 1 and Table 2).

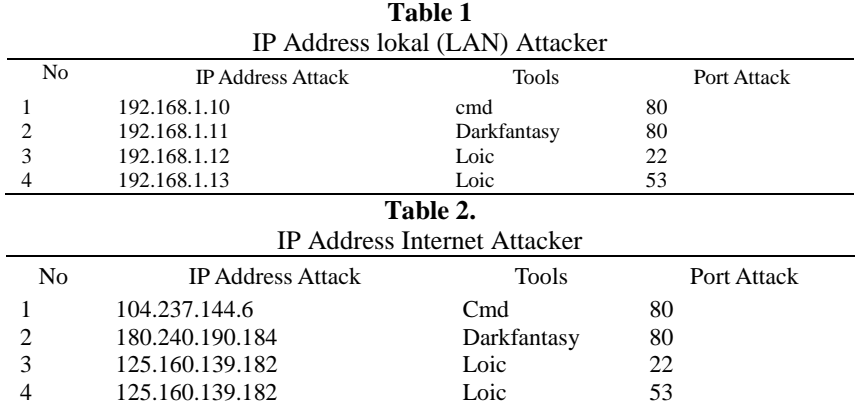

Table 1 and Table 2 show that there are four local IP addresses (LANs) and Internet IP Addresses, each of which is identified as the attacker's IP address and uses predetermined tools.

#### **e. DDOS Attack Simulation**

Based on the case scenario, the next process is testing the DoS attack from the Host which acts as an attacker to the DDNS server as set forth in Table 3.

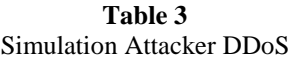

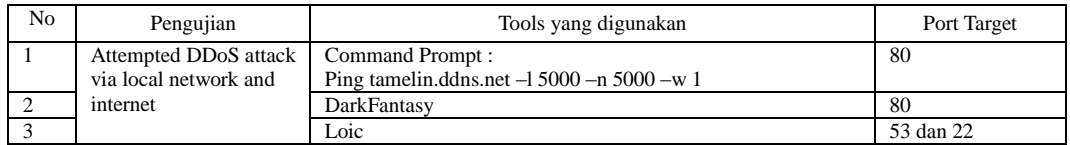

Table 3 is an attack step that will be carried out in testing both in the local network (LAN) and through the internet network. In testing it is expected that fail2ban is able to block the attacker's IP Address. The attack simulation can be explained as follows:

1) Ping of Death Attacks

Attackers do DoS attacks using the Windows command prompt for 30 minutes (Figure 5). The command that is run by the attacking computer is:

## Ping tamelin.ddns.net –l 5000 –n 5000 –w 1

|  | C:\WINDOWS\system32\cmd.exe - Ping tamelin.ddns.net -15000 -n 5000 -w 1 |  |  |  |
|--|-------------------------------------------------------------------------|--|--|--|
|  | C:\Users\ibnu>Ping tamelin.ddns.net -l 5000 -n 5000 -w 1                |  |  |  |
|  | Pinging tamelin.ddns.net [125.161.43.186] with 5000 bytes of data:      |  |  |  |
|  | Reply from 125.161.43.186: bytes=5000 time=4ms TTL=63                   |  |  |  |
|  | Reply from 125.161.43.186: bytes=5000 time=5ms TTL=63                   |  |  |  |
|  | Reply from 125.161.43.186: bytes=5000 time=4ms TTL=63                   |  |  |  |
|  | Reply from 125.161.43.186: bytes=5000 time=4ms TTL=63                   |  |  |  |
|  | Reply from 125.161.43.186: bytes=5000 time=4ms TTL=63                   |  |  |  |
|  | Reply from 125.161.43.186: bytes=5000 time=6ms TTL=63                   |  |  |  |
|  | Reply from 125.161.43.186: bytes=5000 time=4ms TTL=63                   |  |  |  |
|  | Reply from 125.161.43.186: bytes=5000 time=7ms TTL=63                   |  |  |  |
|  | Reply from 125.161.43.186: bytes=5000 time=4ms TTL=63                   |  |  |  |
|  | Reply from 125.161.43.186: bytes=5000 time=4ms TTL=63                   |  |  |  |
|  | Reply from 125.161.43.186: bytes=5000 time=4ms TTL=63                   |  |  |  |
|  | Reply from 125.161.43.186: bytes=5000 time=8ms TTL=63                   |  |  |  |
|  | Reply from 125.161.43.186: bytes=5000 time=4ms TTL=63                   |  |  |  |
|  | Reply from 125.161.43.186: bytes=5000 time=4ms TTL=63                   |  |  |  |
|  | Reply from 125.161.43.186: bytes=5000 time=4ms TTL=63                   |  |  |  |
|  | Reply from 125.161.43.186: bytes=5000 time=5ms TTL=63                   |  |  |  |
|  | Reply from 125.161.43.186: bytes=5000 time=4ms TTL=63                   |  |  |  |
|  | Reply from 125.161.43.186: bytes=5000 time=5ms TTL=63                   |  |  |  |
|  | Reply from 125.161.43.186: bytes=5000 time=4ms TTL=63                   |  |  |  |
|  | Reply from 125.161.43.186: bytes=5000 time=5ms TTL=63                   |  |  |  |
|  | Reply from 125.161.43.186: bytes=5000 time=5ms TTL=63                   |  |  |  |
|  | Reply from 125.161.43.186: bytes=5000 time=4ms TTL=63                   |  |  |  |
|  | Reply from 125.161.43.186: bytes=5000 time=4ms TTL=63                   |  |  |  |

**Fig** 5. DDoS attacks use Command Prompt

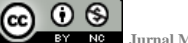

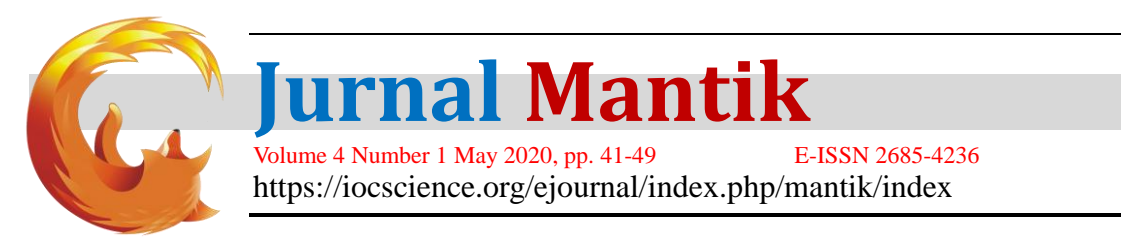

#### 2) Attack using Darkfantasy

Attack simulation using darkfantasy with the following steps (Figure 6):

C:\Users\ibnu\Downloads\darkfantasy\df.exe Dark Fantasy - Hack Tool . . . . . . . . . . . . . . . . . . . . . . . . . . . . . . . . . . . . L.Port Scanning  $2.DDOS$ B.Banner Grabbing sion<br>1.Web spider(gather all URLs for web hacking)<br>5.FTP Password Cracker .Email Scraping .IMDB Rating Enter Your Choice: 2 Enter Host Site or movie name(eg:wwww.google.com, www.yahoo.com, Batman, The Flash): tamelin.ddns.net

#### **Fig**6. Start a DDoS attack using Darkfantasy

The parameters used by Darkfantasy are as follows: Target site: tamelin.ddns.net

Number of Packets to be sent: 1,000,000

The process of synflooding in dark fantasy can be seen in Figure 7

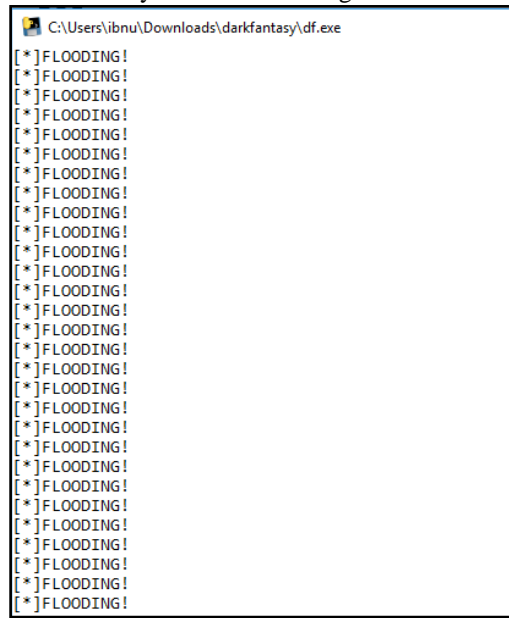

**Fig** 7. SynFlooding Darkfantasy

3) Attacks using LOIC software Attack simulation using LOIC with the following parameters (Figure 8): url: the target url is tamelin.ddns.net IP: LOIC will automatically get an IP Address Method: TCP Ports: 53 and 22 Threads: 50 (Number of threads used to attack) Time out: 9001 (time range of package delivery)

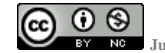

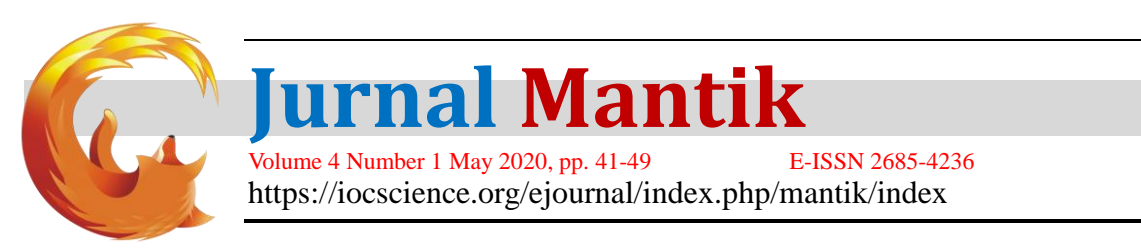

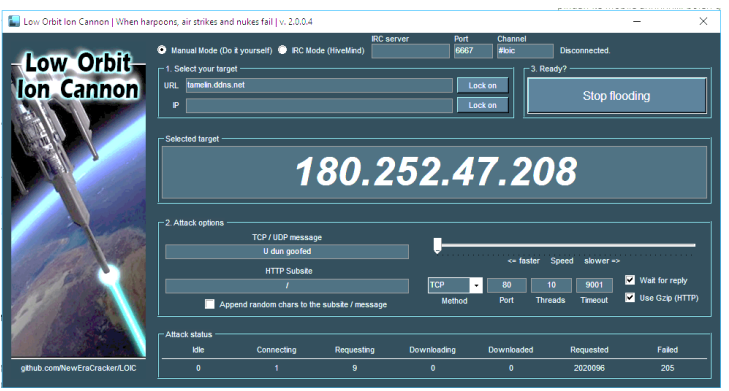

**Fig 8.** DoS attacks with LOIC

With parameters input to LOIC, it can be seen that the number of connections within 9001 ms, there are 30 connections, and 20 packet requests sent to the server. If the number of failed appearances exceeds the number of requests it can be ensured that the DDNS server has experienced an error.

#### **f. Testing Results**

Fail2ban which is used to carry out prevention against DDoS attacks is by blocking IPAddress the attacker has successfully performed its function properly. It can be seen in Figure 9 that the total release block is 102,160 requests. It can be concluded that the blocking process carried out by fail2ban in realtime runs perfectly. The number of packets analyzed by fail2ban is 46 packets (92%) with the breakdown of packets via the IP address protocol V4 of 46, TCP as much as 31, UDP of 15 packets.

| "C*** Caught Int-Signal<br>Run time for packet processing was 6.706755 seconds<br>Snort processed 46 packets.<br>Snort ran for 0 days 0 hours 0 minutes 6 seconds<br>Pkts/sec:<br>7<br>Memory usage summary:<br>Total non-mmapped bytes (arena):<br>782336<br>Bytes in mapped regions (hblkhd):<br>21590016<br>Total allocated space (uordblks):<br>676400<br>Total free space (fordblks):<br>105936<br>Topmost releasable block (keepcost):<br>102160<br>Packet I/O Totals:<br>Received:<br>50<br>Analyzed:<br>46 ( 92.000%)<br>Dropped:<br>$Q$ (<br>0.0003<br>Filtered:<br>0 <sub>0</sub><br>0.0001<br>Cutstanding:<br>4<br>8.000%}<br>$\mathbf{r}$<br>$\Omega$<br>Injected:<br>Breakdown by protocol (includes rebuilt packets):<br>Ethe<br>46 (100.000%)<br>VLAN:<br>0 <sub>0</sub><br>0.0001<br>IP4:<br>46 (100.000%)<br>Frag:<br>0 <sub>1</sub><br>0.0001<br>ICMP:<br>0 <sub>0</sub><br>0.0001<br>UDP:<br>15 ( 32, 609%)<br>TCP:<br>31 ( 67.391%)<br>IP6:<br>O <sub>0</sub><br>0.0008<br>IP6 Ext:<br>$\Omega$<br>$0.000$ \$}<br>$\mathbf{r}$<br>IP6 Opts:<br>0 <sub>0</sub><br>0.00081<br>Frag6:<br>0 <sub>0</sub><br>0.0001<br>ICMP6:<br>$\Omega$<br>$\mathbf{r}$<br>0.00081<br>UDP6:<br>$\Omega$<br>0.0001<br>r.<br>TCP6:<br>$\circ$<br>$\mathcal{L}$<br>0.00081<br>$\circ$<br>Teredo:<br>ĸ.<br>0.0001<br>ICMP-IP:<br>$\Omega$<br>$\mathbf{r}$<br>0.00081<br>0 <sub>0</sub><br>0.0001 | X -inacti-e- |  |
|----------------------------------------------------------------------------------------------------|--------------|--|
|                                                                                                    |              |  |
|                                                                                                    |              |  |
|                                                                                                    |              |  |
|                                                                                                    |              |  |
|                                                                                                    | $IP4/IP4$ :  |  |

**Fig 9.** Fail2ban Log

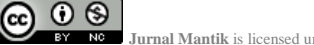

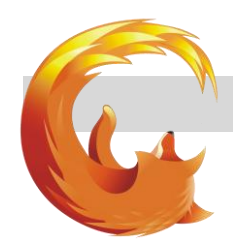

# **Jurnal Mantik**

Volume 4 Number 1 May 2020, pp. 41-49 E-ISSN 2685-4236 https://iocscience.org/ejournal/index.php/mantik/index

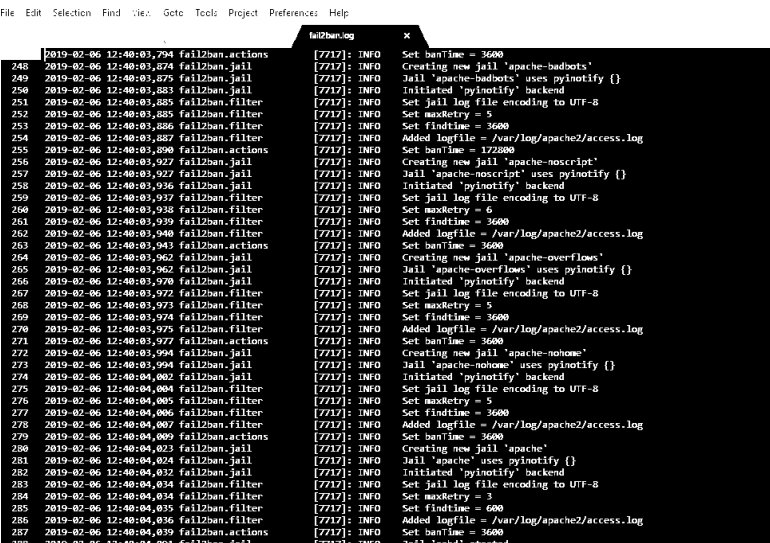

**Fig 10**. Fail2ban.log

 $182.188.1.250 + K(TT)$ 

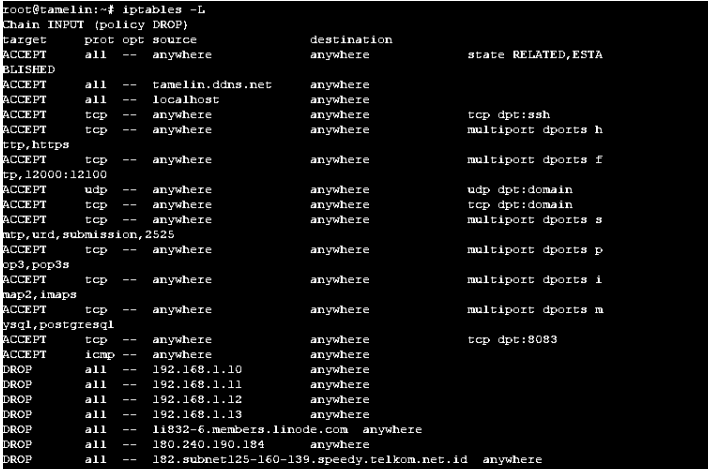

**Fig 11.** Fail2ban.log

Fail2ban saves the detection results in the form of a Log file. Through the Log File it can be seen that there are indications of an attack which causes interference with the DDNS server (Figure 10) and successfully blocks the attacker's IP Address (Figure 11)

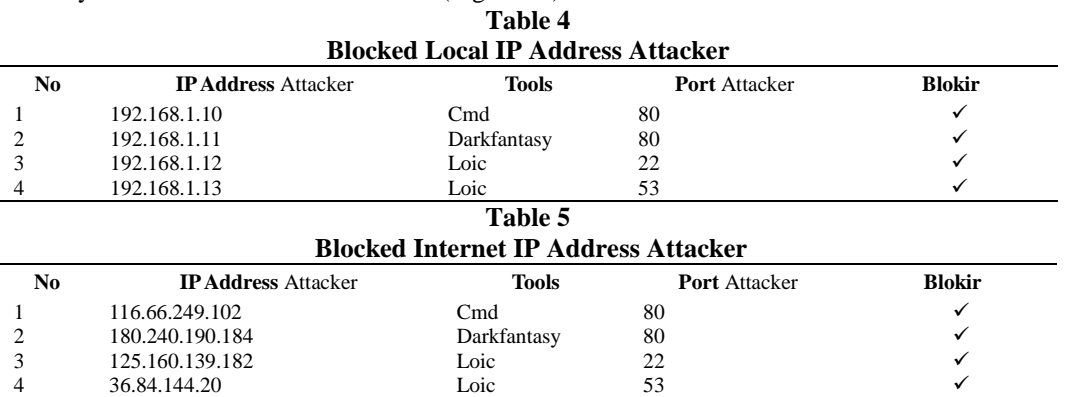

After blocking the walk, the attack simulation was again carried out using Darkfantasy and Loic.

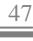

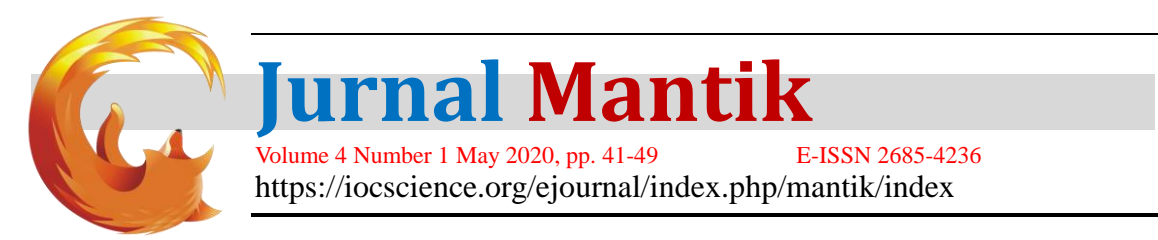

Darkfantasy displays the Unable to connect message (Figure 12), while Loic does not produce the amount of connecting (Figure 13), this indicates that the attacker's IP Address that has been blocked by fail2ban cannot re-attack. In addition to these two tools, access rights through the browser application can no longer be opened by the attacker (Figure 14).

| clear is not recognized as an internal or external command,                                                            |
|----------------------------------------------------------------------------------------------------|
| operable program or batch file.                                                                                        |
| [*]This program will use HTTP FLOOD to dos the host.                                                                   |
| [*]It would work only on small websites if done only for one computer.                                                 |
| [*]To take down larger websites run the attack from multiple computers.                                                |
| $\lceil$ *] For better performance open multiple instances of this software and attack at the same time.               |
| [*]Host to attack: tamelin.ddns.net                                                                                    |
| [*]IP of the host: 180.245.46.159                                                                                      |
|                                                                                                    |
|                                                                                                    |
| Enter the number of packets to be sent(depends on the site but should be more than 2000 or 3000 for average sites): 50 |
| Unable To Connect. Retrying.                                                                                           |
| Unable To Connect. Retrying.                                                                                           |
| Unable To Connect. Retrying.                                                                                           |
| Unable To Connect. Retrying.                                                                                           |
| Unable To Connect. Retrying.                                                                                           |
| Unable To Connect. Retrying.                                                                                           |
| Unable To Connect. Retrying.                                                                                           |
| Unable To Connect. Retrying.                                                                                           |
| Unable To Connect. Retrying.                                                                                           |
| Unable To Connect. Retrying.                                                                                           |
| Unable To Connect. Retrying.                                                                                           |
|                                                                                                    |
|                                                                                                    |
|                                                                                                    |
|                                                                                                    |
|                                                                                                    |
|                                                                                                    |
|                                                                                                    |

Fig 12. Darkfantasy after the IP Addr attacker is blocked.

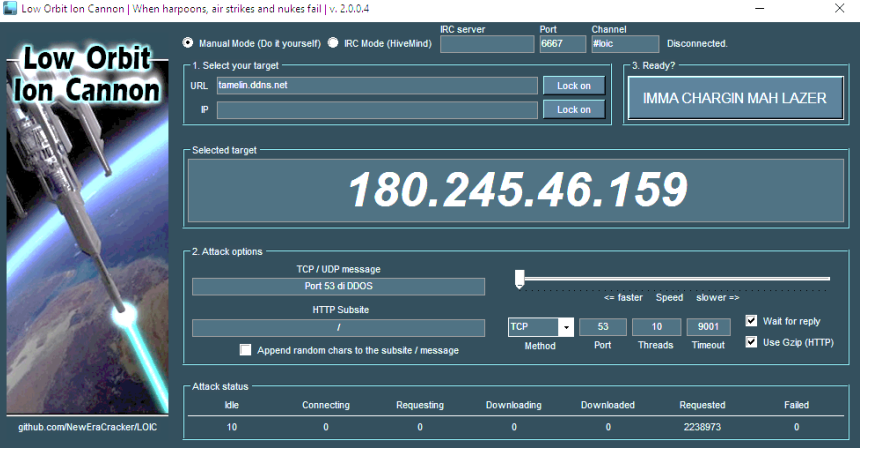

**Fig 13.** Display LOIC after the attacker's IP Address is blocked

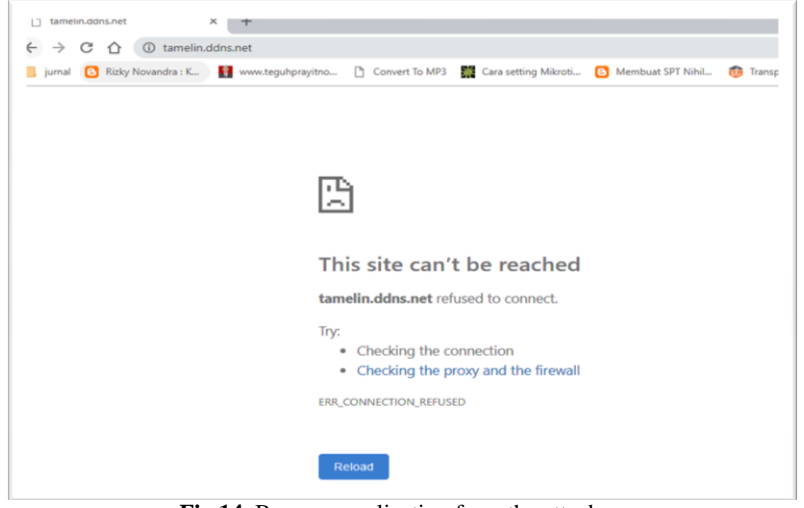

**Fig 14.** Browser application from the attacker

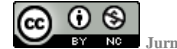

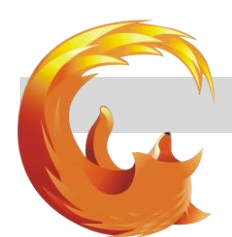

**Jurnal Mantik**

Volume 4 Number 1 May 2020, pp. 41-49 E-ISSN 2685-4236 https://iocscience.org/ejournal/index.php/mantik/index

#### **4. Conclusion**

The conclusion that can be drawn from this study is that IPTable and Fail2ban can prevent DDoS attacks by blocking the IP Address of the attacker. The next research is to make security on the types of Bruteforce attacks and security of web server and email server services. It is expected that IPTable and Fail2ban can prevent Bruteforce attacks and secure the service. So that network administrator performance becomes easier.

#### **5. References**

- [1] Purba, Riverta Fierre Dwiputra. (2018), Simulasi Pencegahan Serangan Denial Of Service (DoS) Pada Software-Defined Networking (SDN) Menggunakan Intrusion Prevention System (IPS) dan Algoritma Genetika, Universitas Sumatera Utara.
- [2] K. J.M, "Guide To Computer Security Third Edition," Chattanooga: Springer, 2014.
- [3] Suroto, John Friadi, "Membangun Sistem Keamanan Komputer Untuk Menghadapi Serangan Bruteforce dengan menggunakan Fail2Ban", Seminar Nasional Teknologi Informasi dan Komunikasi Terapan (SEMANTEK), 2015
- [4] Iwan Kurniawan, Ferry Mulyanto, Fuad Nandiasa, "Sistem Pencegahan Serangan Bruteforce Pada Ubuntu Server Dengan Menggunakan Fail2ban",Vol 18 No 2, Infomatek Universitas Pasundan, 2016
- [5] Hendra Kurniawan, Sandy Kosasi. (2015), Penerapan Network Development Life Cycle Dalam Perancangan Intranet Untuk Mendukung Proses Pembelajaran, Jurnal Ilmiah Sisfotenika Vol. 5, No. 2 Juli 2015.
- [4] Ibnu Muakhori, "Membangun Webserver Menggunakan Dynamic Domain Name System (DDNS) Berbasis Berkeley Internet Name Domain (BIND 9) Pada IP Dinamis"Jurnal Sistem Informasi (JSI) Universitas Dirgantara Marsekal Suryadarma, 2018
- [6] Mokhomad Aguk Nur Anggraini, " Uji Fitur Intrusion Prevention Pada Firewall Untangle dengan Pengujian DOS dan ,SSH Bruteforce", Volume 9 No 01, Jurnal Manajemen Informatika Universitas Negeri Surabaya 2018
- [7] Syaifuddin, Diah Risqiwati, Eko Ari Irawan. (2018), Realtime Pencegahan Serangan BruteForce dan DDOS Pada Ubuntu Server, Techno.COM, Vol. 17, No. 4, November 2018, 347-354.
- [8] Ritzkal, Manajemen Jaringan Untuk Pemula,Bogor:UIKA PRESS,2018
- [9] Ritzkal, Keamanan Jaringan Cyber,,Bogor:UIKA PRESS,2019